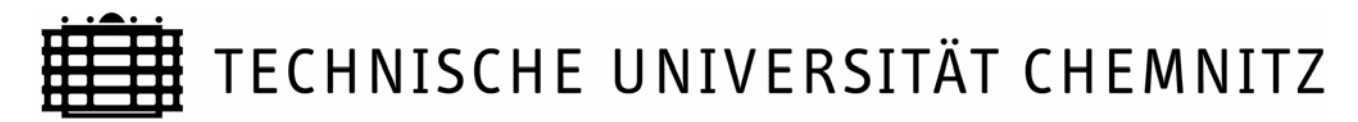

**Zentrales Prüfungsamt** 

*(Anschrift: TU Chemnitz, 09107 Chemnitz)* 

Antrag auf Zulassung zur Diplomprüfung und/ bzw. Anmeldung zu den aufgeführten Fachprüfungen im Diplomstudiengang **S y s t e m s E n g i n e e r i n g** 

## **Pflicht- und Wahlpflichtfächer**

**Prüfungszeitraum: SS** WS

**Für Studierende, die das Studium nach der Prüfungsordnungsversion vom 17.09.1999 absolvieren.** 

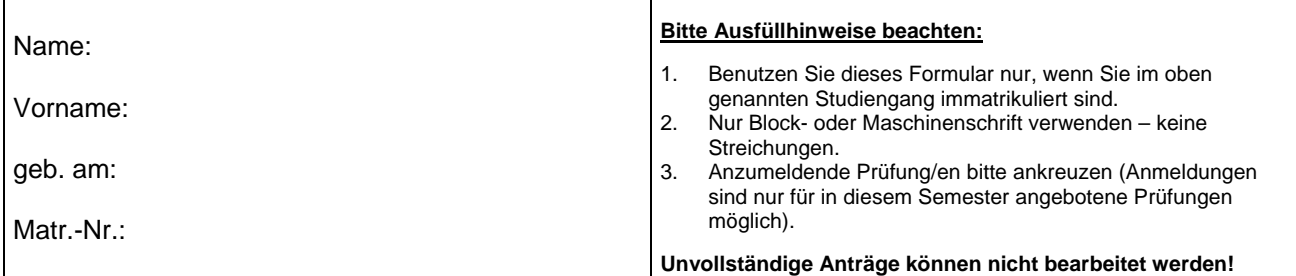

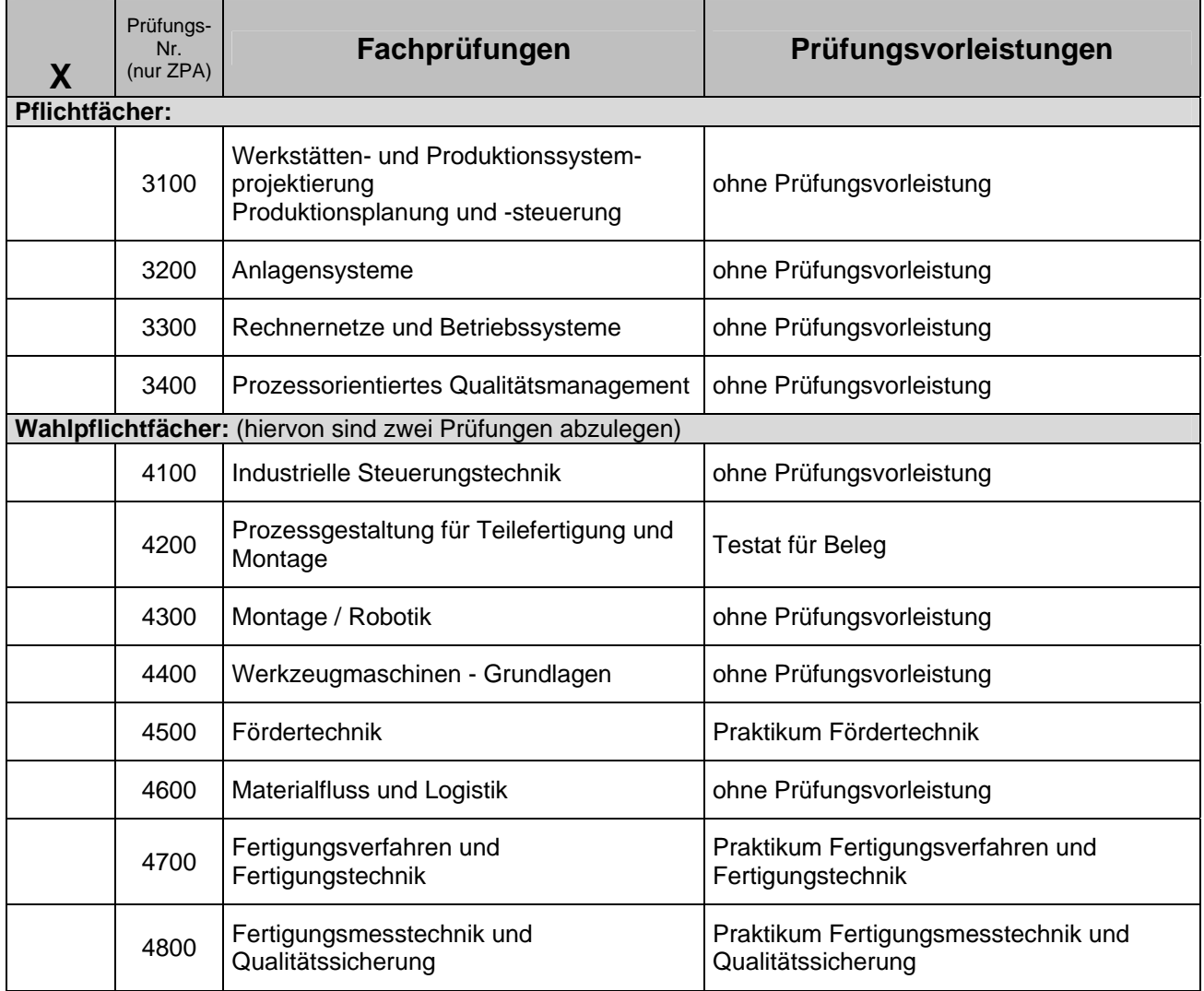

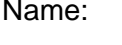

Matr.-Nr.:

Name: Vorname:

## **Eine Anmeldung zur Diplomprüfung ist nur möglich, wenn alle Zulassungsbedingungen gemäß der Prüfungsordnung für den Diplomstudiengang Systems Engineering erfüllt sind.**

Des Weiteren bestätigt der(die) Antragsteller(in) mit seiner(ihrer) Unterschrift,

- dass er(sie) das Zeugnis der allgemeinen Hochschulreife oder eine durch Rechtsvorschrift oder von der zuständigen staatlichen Stelle als gleichwertig anerkannte Hochschulzugangsberechtigung besitzt,
- dass er(sie) im Diplomstudiengang Systems Engineering an der TU Chemnitz immatrikuliert ist,
- dass er(sie) weder die Diplomzwischenprüfung noch die Diplomprüfung im Diplomstudiengang Systems Engineering endgültig nicht bestanden hat und er(sie) sich nicht in einem Prüfungsverfahren befindet,
- dass er(sie) die Prüfungsvorleistungen erfüllt und
- dass er(sie) von der gültigen Prüfungsordnung Kenntnis genommen hat.

Datum: Unterschrift:

**Antragsteller** 

## **Informationen für den/die Antragsteller/in:**

Bei einer vorbehaltslosen Zulassung zu den jeweiligen Fachprüfungen wird kein gesonderter Bescheid erstellt. Eine Bestätigung hierüber erhalten Sie über die Zulassungslisten, die am Zentralen Prüfungsamt ausgehängt werden (auch nachlesbar unter [www.tu-chemnitz.de/verwaltung/studentenamt/zpa/\)](http://www.tu-chemnitz.de/verwaltung/studentenamt/zpa/).

Sollten Sie die Zulassungsvoraussetzungen nicht oder noch nicht erfüllen, erhalten Sie einen Bescheid. Prüfungsvorleistungen können noch bis zum letzten Arbeitstag vor dem Prüfungsdatum im Prüfungsamt nachgewiesen werden.

Bitte beachten Sie, dass nach Einreichung dieses unterzeichneten Antrages ein Rücktritt von der Fachprüfung nur mittels schriftlichen Antrags an das Zentrale Prüfungsamt möglich ist.